## आ.व.२०७५/०७५६ बार्षिक कार्यक्रम व्यय तर्फको सांराश

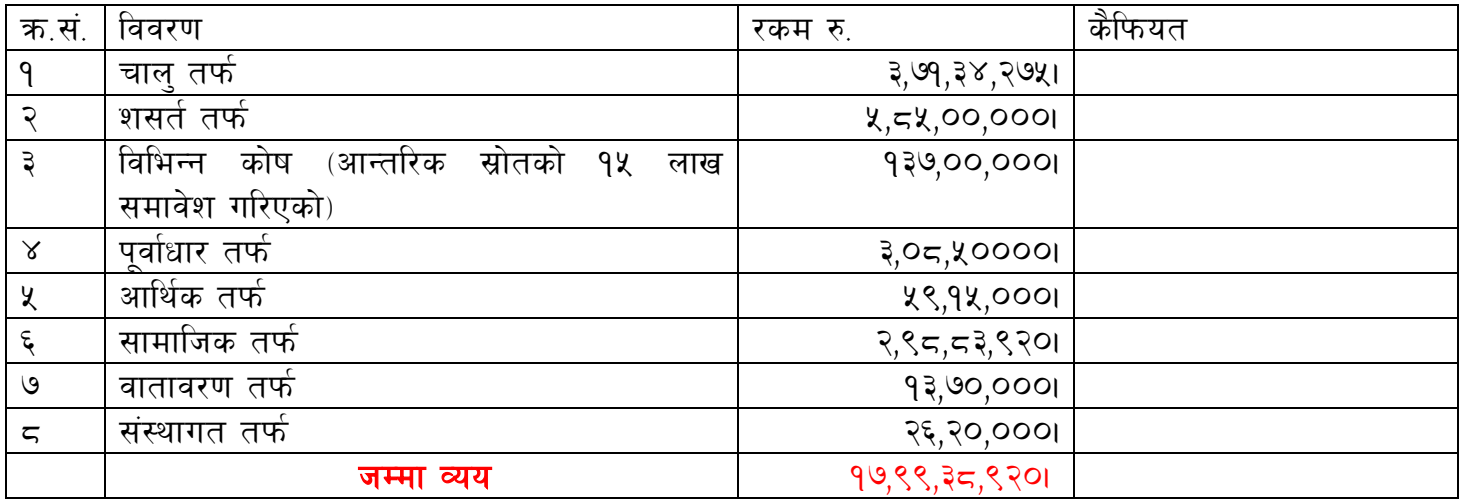